## COMPLETE LIST OF CREDIT CARD DECLINE CODES

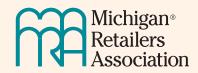

This table includes a list of all credit card error codes, exactly what they mean (the actual problem), and how to fix them

|                   |                                                               |                                                                                                    | <b></b>                                                                                                    |
|-------------------|---------------------------------------------------------------|----------------------------------------------------------------------------------------------------|----------------------------------------------------------------------------------------------------|
| <b>Code</b><br>01 | Label<br>Refer to issuer                                      | The Problem<br>The issuing bank (Mastercard, Visa,<br>Discovery, etc.) prevented the trans-<br>action without a specific reason.                                                                                                    | The Fix<br>Call the bank and ask them to<br>explain the issue                                                                                                    |
| 02                | Refer to issuer<br>(special condition)                        | The customer's bank prevented the transaction (similar to code 01).                                                                                                    | Use the number on the card to call<br>the bank and ask for an explana-<br>tion.                                                                                                    |
| 04                | Pick up card, hold<br>call (no fraud im-<br>plied)            | The customer's bank prevented<br>the transaction and is also telling<br>the merchant to hold the card. This<br>doesn't imply fraud, but rather over-<br>drawn cards or expired ones.                                                                                                    | Call the bank to ask why the pick-<br>up notice is showing up for your<br>credit card.                                                                                                    |
| 05                | Do not honor                                                  | The customer's bank stopped the<br>transaction and told the merchant<br>to "not honor" the card (not to ac-<br>cept payment).                                                                                                    | Call the bank and ask for an expla-<br>nation.                                                                                                    |
| 06                | Other error                                                   | The issuing bank can't specify the error, but something went wrong with the transaction.                                                                                                    | Try again, and call the bank if the issue persists.                                                                                                    |
| 07                | Pick up card,<br>special condition<br>(fraudulent)            | The customer's bank stopped the<br>transaction because the card or<br>bank account has been flagged as<br>fraudulent                                                                                                    | If you're the customer, call the<br>bank immediately to clear up<br>any potential issues. If you're the<br>merchant, withhold the card until<br>you can gain confirmation from<br>the bank and customer about their<br>identity and the card's legitimacy. |
| 10                | Partial approval                                              | The issuing bank accepts a part of<br>the payment but blocks the rest,<br>typically due to exceeding the credit<br>limit or funds in the account.                                                                                                    | Call the bank to clear up the issue<br>(and pay down your credit if the<br>credit limit is the issue).                                                                                                    |
| 12                | Invalid transaction                                           | The transaction attempted is inval-<br>id. This could be due to any num-<br>ber of faulty operations, including<br>trying to refund a refund.                                                                                                    | Before you call the bank, restart<br>the transaction from scratch, and<br>make sure all the information en-<br>tered is correct                                                                                                    |
| 13                | Invalid amount                                                | The amount you entered for the<br>transaction was invalid, usually due<br>to a non-numerical symbol being<br>entered along with the amount<br>(e.g., a dollar sign).                                                                                                    | Simply start the transaction over<br>again and be careful to avoid using<br>symbols when typing the amount.                                                                                                    |
| 14                | Invalid card num-<br>ber                                      | The card number is invalid, and the credit card processor can't find the related account.                                                                                                    | Start the transaction over again,<br>and be careful to enter the digits<br>accurately. If the issue persists,<br>call the issuing bank.                                                                                                    |
| 15                | No such issuer                                                | The first digit, which identifies the<br>card's issuing bank, was incorrect.<br>(Credit card-issuing banks have<br>their own unique code that starts<br>with the first digit — 3 for American<br>Express, 4 for Visa, 5 for Master-<br>card, or 6 for Discover.)                                       | Carefully type the credit card num-<br>ber again, making sure to include<br>the first digit correctly.                                                                                                    |
| 19                | Re-enter                                                      | An unknown error occurred.                                                                                                    | Restart the transaction and be<br>careful to enter all the information<br>correctly. If the issue persists, call<br>the card issuer.                                                                                                    |
| 28                | No reply/response                                             | An error occurred during the trans-<br>action without the reason specified.                                                                                                    | Restart the transaction and be<br>careful to enter all the information<br>correctly. If the issue persists, call<br>the card issuer.                                                                                                    |
| 41                | Lost card, pick up                                            | The card's legitimate owner has re-<br>ported it lost or stolen, so the card issuer has denied the transaction.                                                                                                    | If it's your own card, you need to<br>call the bank right away. If you're<br>the merchant, ask the customer to<br>use an alternate card or contact<br>their bank.                                                                                          |
| 43                | Stolen card, pick<br>up (fraud account)                       | The legitimate owner has reported<br>the card as stolen, so the card issu-<br>er denied the transaction.                                                                                                    | If it's your own card, you need<br>to call the bank ASAP with the<br>number on the back of the card. If<br>you're the merchant, ask them to<br>use an alternate card or contact<br>their bank.                                                             |
| 51                | Insufficient funds                                            | The card issuer is blocking the<br>transaction because the account<br>has already exceeded the credit<br>limit, or the pending transaction<br>would put the card over.                                                                                                    | Contact the bank with the number<br>on the back of the card, use online<br>banking to transfer funds to the<br>card, or use an alternate card.                                                                                                    |
| 54                | Expired card                                                  | The expiration date has already passed.                                                                                                    | Use a credit card that is still valid.<br>(If you only have one, the new card<br>should typically have arrived in the<br>mail before the old one expires, so                                                                                               |
| 57                | Transaction not<br>permitted – Card                           | This code shows up when you're<br>trying to use a card for a transac-<br>tion that's specifically not allowed,<br>like transferring funds to a foreign<br>merchant account.                                                                                                    | be sure to contact the bank.)<br>Use an alternate card without such<br>limitations, or call the issuing bank<br>to clear up whether you have the<br>option to allow such transactions.                                                                     |
| 58                | Transaction not<br>permitted – Ter-<br>minal                  | If the merchant account connected<br>to the terminal or payment proces-<br>sor is not properly configured, you'll<br>see this error.                                                                                                    | The merchant needs to call their<br>bank to clear things up. If you're<br>the customer, use an alternate<br>payment method, like cash or<br>check.                                                                                                    |
| 62                | Invalid service<br>code, restricted                           | The invalid service code can refer<br>to two specific situations.1: You're<br>trying to process an American<br>Express or Discover card, but the<br>system doesn't support those card<br>issuers.<br>2: You tried to pay for online pur-<br>chase with a card that doesn't<br>support online payments. | Try a credit card from a different<br>issuer, like Visa. If the merchant<br>advertises accepting payments<br>from your card issuer, you need<br>to contact the bank to ask about<br>your card's configuration for online<br>payments.                      |
| 63                | Security violation                                            | The three-digit CVV2 or CVC or the four-digit CID security code was incorrect or wasn't read properly.                                                                                                    | Restart the transaction from<br>scratch and carefully type the cor-<br>rect security code.                                                                                                    |
| 65                | Activity limit ex-<br>ceeded                                  | The credit card user has exceeded<br>the credit limit (or this transaction<br>would put them over).                                                                                                    | Use another credit card. If you<br>have no other cards, you can use<br>online or telephone banking to pay<br>down the card before you try it<br>again.                                                                                                    |
| 85 or<br>00       | lssuer system<br>unavailable                                  | This error code shows up when<br>there's a temporary communication<br>error between the merchant and the<br>issuing bank.                                                                                                    | Wait a few moments, then start the transaction over from scratch.                                                                                                    |
| 85                | No reason to de-<br>cline                                     | The issuing bank can't identify a specific problem, but the transac-tion still didn't go through.                                                                                                    | Start the transaction again from<br>scratch, and if the issue persists,<br>call the issuing bank.You can also<br>try using another credit card to see<br>if the issue is merchant-specific.                                                                |
| 91                | lssuer or switch is<br>unavailable                            | The terminal or payment processor<br>was unable to complete the pay-<br>ment authorization.                                                                                                    | Start the transaction from scratch,<br>and if the problem persists, call<br>the issuing bank.                                                                                                    |
| 92                | Unable to route<br>transaction                                | The terminal cannot reach the card issuer to process the transaction.                                                                                                    | Wait a few minutes and try again.<br>If the issue persists, contact your<br>bank.                                                                                                    |
| 93                | Violation, cannot<br>complete                                 | The issuing bank has recognized<br>(or has been informed of) a legal<br>violation on the part of the credit<br>card user, and assets have been<br>frozen.                                                                                                    | If you mistakenly get this error<br>code, call the issuing bank right<br>away to clear up any issues.                                                                                                    |
| 96                | System error                                                  | There's a temporary issue with the payment processor                                                                                                    | Restart the transaction. If the<br>issue persists, try another credit<br>card.If nothing works, it's likely an<br>issue with the merchant's payment<br>processor.                                                                                          |
| RO<br>or R1       | Customer request-<br>ed stop of specific<br>recurring payment | Your customer has specifically<br>asked to stop the recurring pay-<br>ment you're trying to process.                                                                                                    | First, cancel all scheduled future<br>payments to avoid chargebacks<br>and related fees.If the customer is<br>in breach of contract, you'll need<br>to get in touch with them to clear<br>things up.                                                       |
| CV                | Card type verifica-<br>tion error                             | The card reader had a problem<br>verifying the card. This could be<br>an issue with the microchip or the<br>magnet strip.                                                                                                    | Try the age-old trick of wiping the<br>credit card against your shirt and<br>carefully swiping it again.If that<br>doesn't work, key in the number or<br>contact the issuing bank.                                                                         |
|                   |                                                               |                                                                                                    | Wait for the power to come back                                                                                                    |

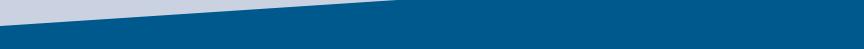